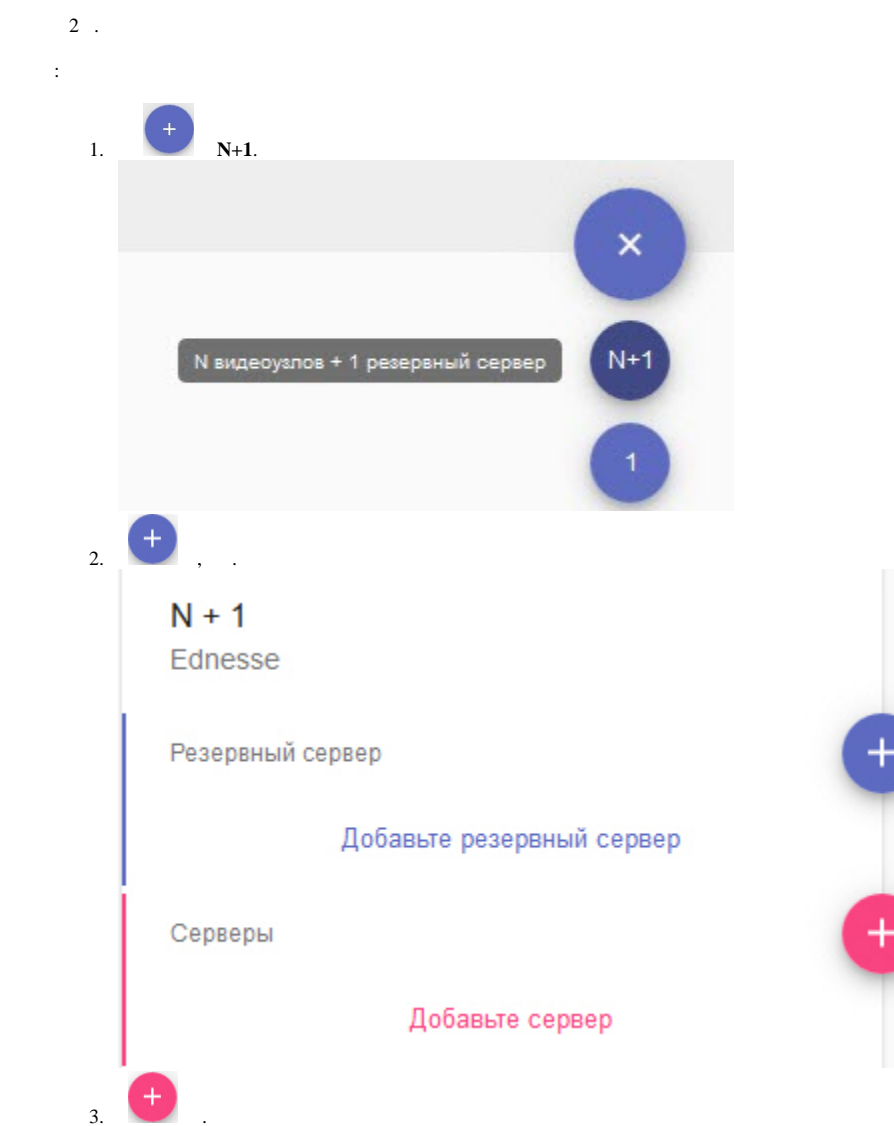

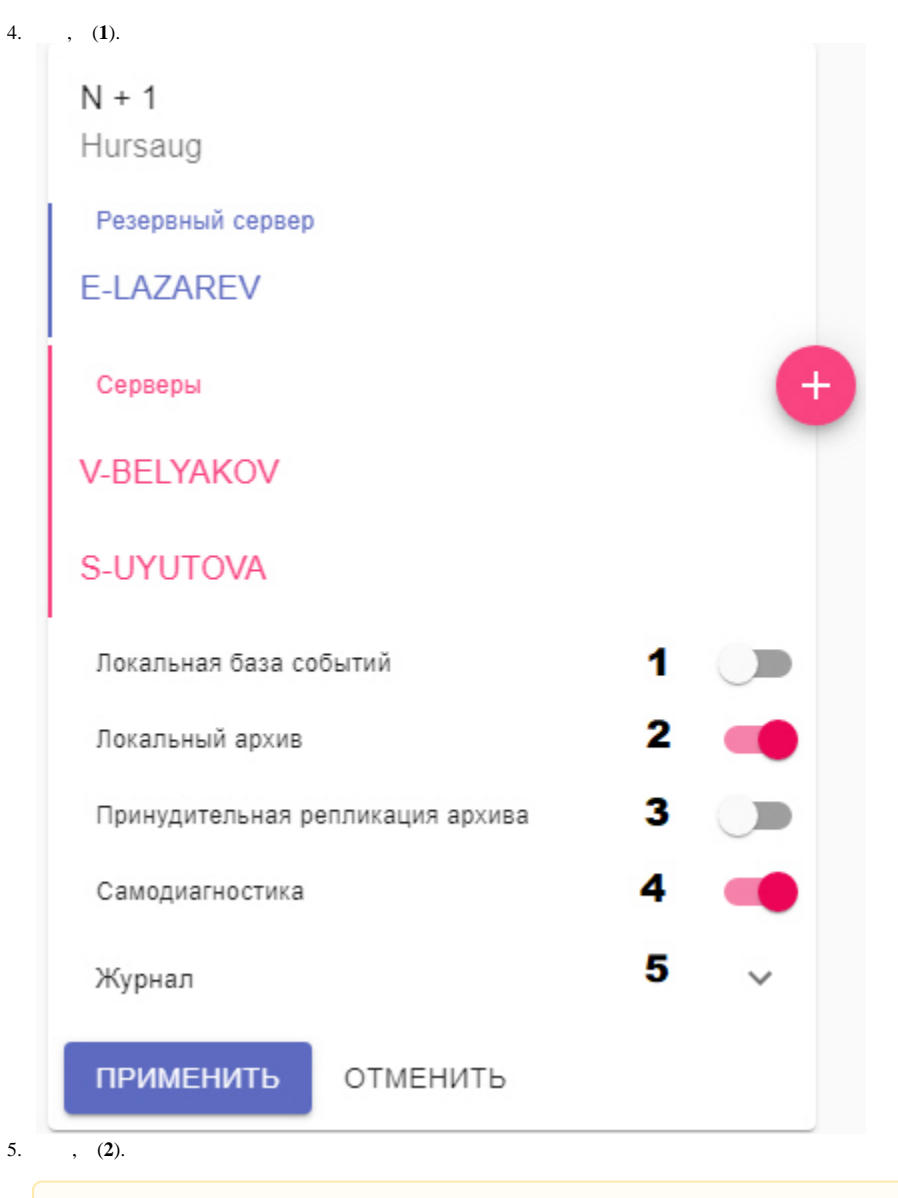

## $\triangle$ 10 :/temp\_arch.,  $(. 10).$ , (3)., , .<br>(. ). (4). 6.  $\overline{7}$ .  $8.$  $(5)$ : a. (. ).<br>b. (. ).  $9.$

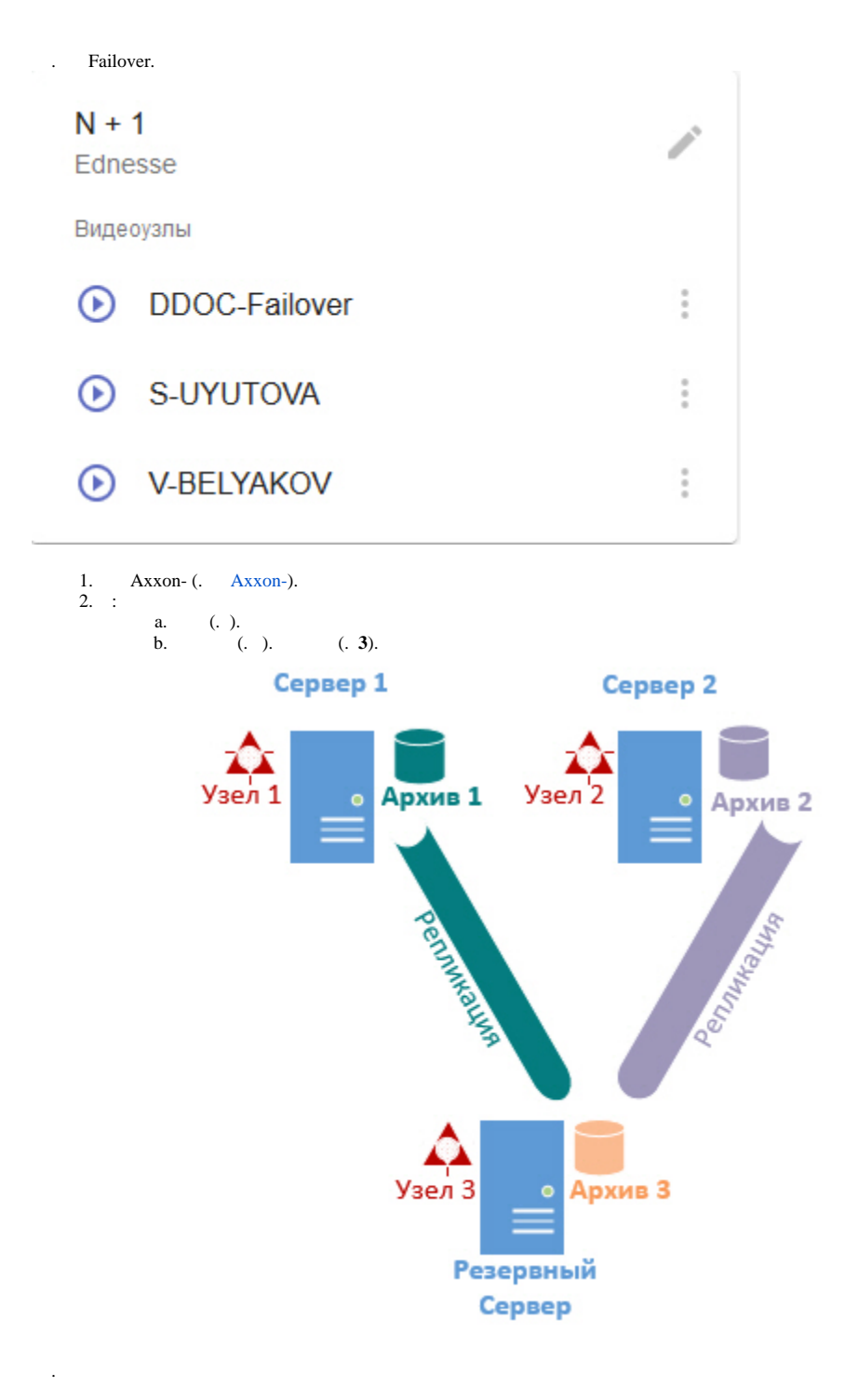

 $C:\temp\_arch 10$ ,  $Axxon Next$ .

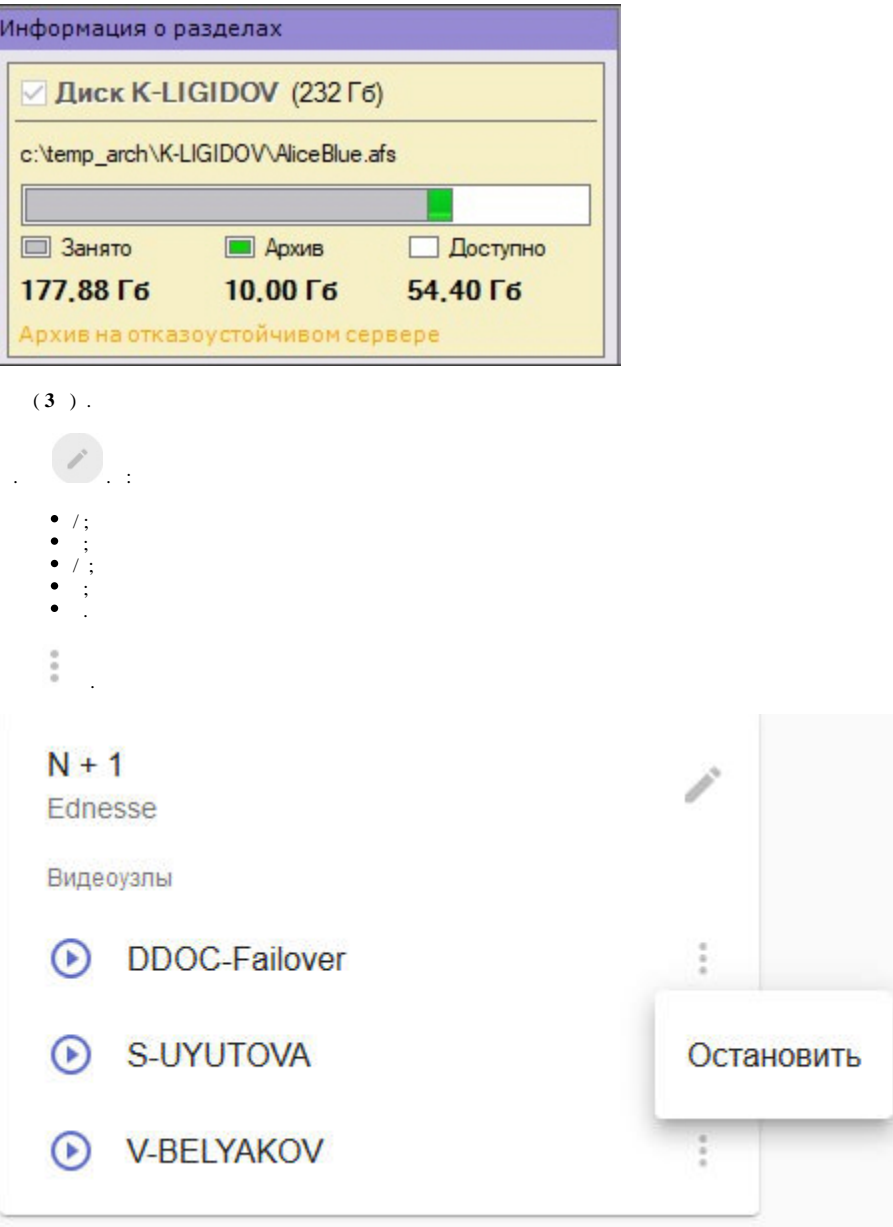